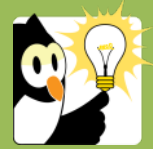

## Navigationsseddel

## **Journaliser e-mail (tegnestift)**

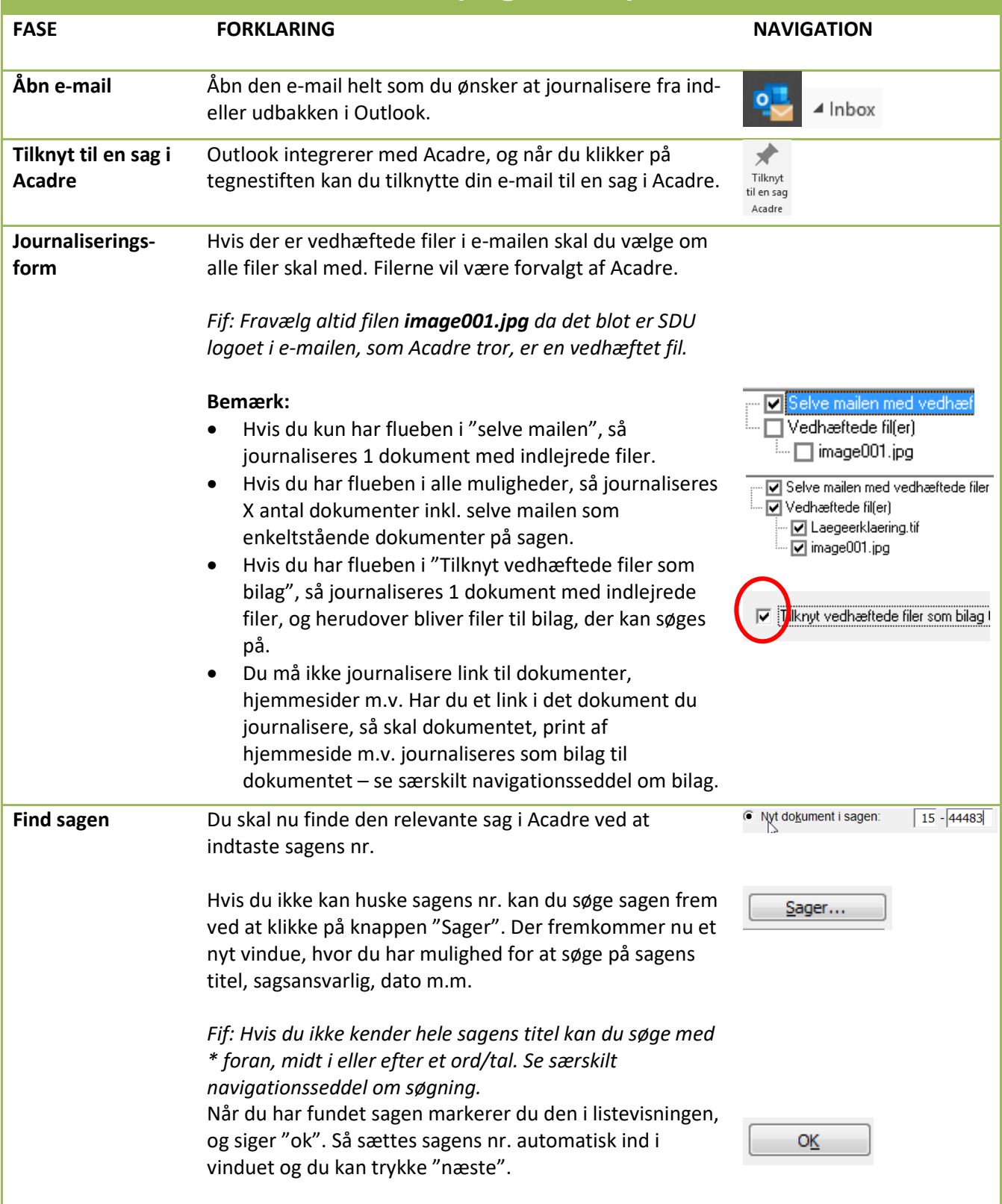

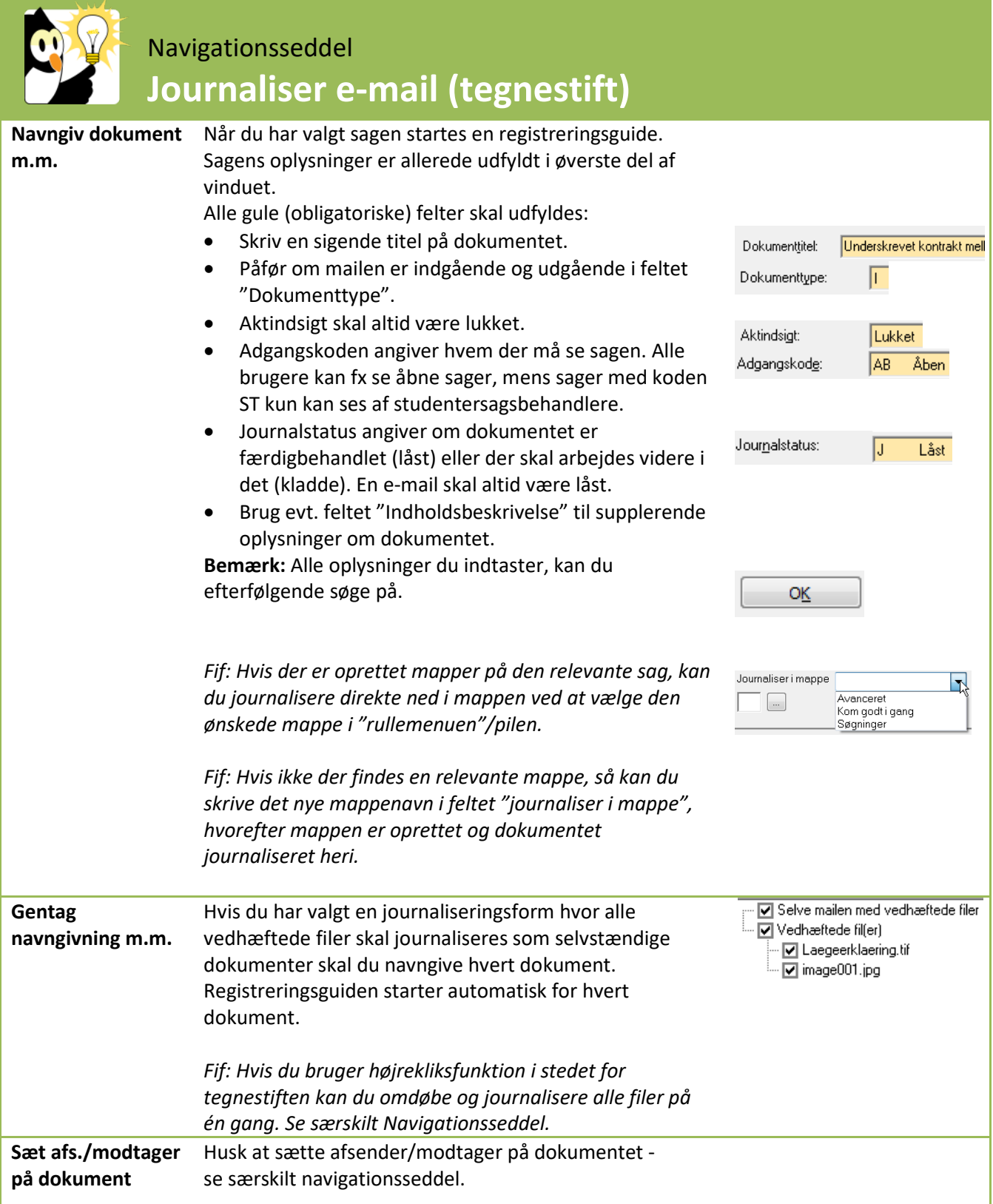